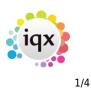

# **Filling Shifts**

## From either the Temp Desk> Vacancies or Vacancy> Diary or Shifts

Clicking the **Fill Shifts** button to open the wizard.

| Test GCL at 3I Group PLC                                                                                                    |                                                                                         |                                                                                             |
|----------------------------------------------------------------------------------------------------|-----------------------------------------------------------------------------------------|---------------------------------------------------------------------------------------------|
|                                                                                                    |                                                                                         |                                                                                             |
| Match from<br>Vacancy Short List<br>Current in Temp Desk Pool<br>Current in Department<br>Specified Individual<br>Secondary Agency Temp | Match<br>2 	Week(s)<br>Starting<br>21/07/2014<br>Filter Temps<br>Match Exact Grade Only | Previously worked only<br>© No<br>© Company<br>© Vacancy<br>Date from<br>Date to<br>Vacancy |
| <u>Help</u>                                                                                                    | < <u>B</u> ack <u>N</u> ext >                                                           | Cancel                                                                                      |

- Select where to match from Current in Temp Desk Pool, Vacancy Short List etc.
- Select the number of weeks to match shifts for.
- Tick Filter Temps if you wish to **use extra criteria** to filter the Temps (if not already ticked).
- If a specified Individual is selected the next form is a selector to find them. If they are Not qualified or Not available they will still be brought up but marked as such and you will not be able to book them into the shifts.
- If **Filter Temps** was ticked any requirements, over and above the shift skill, that have been set in the vacancy will be shown here for accepting or changing.
- If you want to update the vacancy with changes tick the check box for **Save Criteria on Finish**.
- During a Match there is a display of how many Candidates are being searched and the success rate.

The results appear with ordered Candidates on the left and the Vacancy shifts on the right.

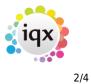

Filling Shifts

| Test GCL at 3I Grou             | ip PLC                     | ÷                |            |                                        |             |           |                    |                         |             | -                                        | • • <b>×</b> |
|---------------------------------|----------------------------|------------------|------------|----------------------------------------|-------------|-----------|--------------------|-------------------------|-------------|------------------------------------------|--------------|
| <u>Expand</u>                   | Process                    | <u>SMS / Ema</u> | _          | 🥅 Hide Duplic                          |             | Shifts    | Auto-fill This Tem | ng <u>Auto-fill All</u> | Auto-Short  | List This Temp                           |              |
|                                 | vees highlighted (Yellow f |                  |            |                                        |             | In        |                    |                         | lur le da   |                                          | ابر بوا      |
|                                 | 110 C                      |                  |            | Ref. Date                              | From To     | Descrip   | aon (S             | Skill / Grade           | Mins Book S |                                          | Short L 🔺    |
| James Daniel Barton             |                            | ames             |            | 11 Mon 21/07/2014                      |             |           |                    |                         |             | <sup>o</sup> ossibly Available           |              |
| Ralph Black                     |                            | alph             |            | 11 Mon 21/07/2014                      |             |           |                    |                         |             | ossibly Available                        |              |
| James Bolton                    |                            | ames             |            | 11 Mon 21/07/2014                      |             |           |                    |                         |             | Possibly Available                       |              |
| Bronwen Jane Gra                |                            | ane              |            | 11 Mon 21/07/2014                      |             |           |                    |                         |             | Possibly Available                       |              |
| John Brannan                    |                            | ohn              |            | 11 Mon 21/07/2014                      |             |           |                    |                         |             | Possibly Available                       |              |
| Ben Bratby                      |                            | en               |            | 11 Mon 21/07/2014                      |             |           |                    |                         |             | Possibly Available                       |              |
| Allan Brownsword                |                            | llan             |            | 11 Mon 21/07/2014                      |             |           |                    |                         |             | Possibly Available                       |              |
| Candida Burns                   |                            | andi             |            | 11 Mon 21/07/2014                      |             |           |                    |                         |             | illed by Saika Abbas                     |              |
| Richard Christian L             |                            | hristian         |            | 11 Tue 22/07/2014                      |             |           |                    |                         |             | Possibly Available                       |              |
| Raymond Callender               |                            | aymond           |            | 11 Tue 22/07/2014                      |             |           |                    |                         |             | Possibly Available                       |              |
| Jeffrey Carroll                 |                            | effrey           |            | 11 Tue 22/07/2014                      |             |           |                    |                         |             | Possibly Available                       |              |
| Chris Coveney                   |                            | hris             |            | 11 Tue 22/07/2014                      |             |           |                    |                         |             | Possibly Available                       |              |
| Alexandra Poppy                 |                            | exa              |            | 11 Tue 22/07/2014                      |             |           |                    |                         |             | Possibly Available                       |              |
| Barbara Kirkup                  |                            | arbara           |            | 11 Tue 22/07/2014<br>11 Tue 22/07/2014 |             |           |                    |                         |             | Possibly Available<br>Possibly Available |              |
| Faye Hooker<br>Nilgun Kurtulmus |                            | aye<br>lilgun -  |            | 11 Tue 22/07/2014<br>11 Tue 22/07/2014 |             |           |                    |                         |             | Possibly Available                       |              |
| Thomas Abraham                  |                            | homas [          |            | 11 Tue 22/07/2014<br>11 Wed 23/07/2014 |             |           |                    |                         |             | Possibly Available                       |              |
| Jason Grant Heath               |                            | nomas –<br>ason  |            | 11 Wed 23/07/2014<br>11 Wed 23/07/2014 |             |           |                    |                         |             | Possibly Available                       |              |
| Eleanor Ryman                   |                            | ason<br>Ilie     |            | 11 Wed 23/07/2014<br>11 Wed 23/07/2014 |             |           |                    |                         |             | Possibly Available                       |              |
|                                 |                            | ilie<br>aika     |            | 11 Wed 23/07/2014<br>11 Wed 23/07/2014 |             |           |                    |                         |             | Possibly Available                       |              |
| Matthew Corby                   |                            | aika<br>latthew  |            | 11 Wed 23/07/2014                      |             |           |                    |                         |             | Possibly Available                       |              |
| Matthew Corby                   | 191                        | lauriew          |            | 11 Wed 23/07/2014                      |             |           |                    |                         |             | Possibly Available                       |              |
|                                 |                            |                  |            | 11 Wed 23/07/2014                      |             |           |                    |                         |             | Possibly Available                       |              |
|                                 |                            |                  |            | 11 Thu 24/07/2014                      |             |           |                    |                         |             | Possibly Available                       |              |
|                                 |                            |                  |            | 11 Thu 24/07/2014                      |             |           |                    |                         |             | Possibly Available                       |              |
|                                 |                            |                  |            | 11 Thu 24/07/2014                      |             |           |                    |                         |             | Possibly Available                       |              |
|                                 |                            |                  |            | 11 Thu 24/07/2014                      |             |           |                    |                         |             | Possibly Available                       |              |
|                                 |                            |                  |            | 11 Thu 24/07/2014                      |             |           |                    |                         |             | Possibly Available                       |              |
|                                 |                            |                  |            | 11 Thu 24/07/2014                      |             |           |                    |                         |             | Possibly Available                       |              |
|                                 |                            |                  |            | 11 Thu 24/07/2014                      |             |           |                    |                         |             | Possibly Available                       |              |
|                                 |                            |                  |            | 11 Fri 25/07/2014                      | 08:00 18:00 |           |                    |                         |             | Possibly Available                       |              |
|                                 |                            |                  |            | 11 Fri 25/07/2014                      | 08:00 18:00 |           |                    |                         |             | Possibly Available                       |              |
|                                 |                            |                  |            | 11 Fri 25/07/2014                      | 08:00 18:00 |           |                    |                         |             | Possibly Available                       | 1            |
| •                               |                            | ۰.               |            | <                                      |             | . 14 1100 |                    |                         |             | eccedy i i randolo                       | +            |
| Help                            |                            |                  | < <u>B</u> | ack <u>F</u> inish                     | Ca          | incel     |                    |                         |             |                                          |              |

- The matches found are displayed in order of best matching availability entered.
- Employees previously used by that company will be highlighted in yellow (green if they have worked previous shifts on that vacancy).
- **Highlight** the Candidate to be booked. The Availability of that Candidate is shown for each Shift on the right.

If you are filling shifts where there are a number of shifts per day, use the Hide Duplicate and Filled Shifts to make it easier to view.

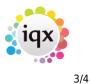

**Filling Shifts** 

| Test GCL at 3I Group PLC         |              |      | 1                   |                   |                     |               |                           |       |
|----------------------------------|--------------|------|---------------------|-------------------|---------------------|---------------|---------------------------|-------|
| Expand Process                   | SMS / Email  |      | Hide Duplicate      | and Filled Shifts | Auto-fill This Temp | Auto-fill All | Auto-Short List This Temp |       |
| eviously used employees highligh |              |      |                     |                   |                     |               | une en re                 | 2     |
| lame Alert                       | Known As 📑 🔺 |      |                     | om To Descr       |                     | ill / Grade   | Mins Book Status          | Short |
| ames Daniel Barton               | James        |      | . Mon 21/07/2014 08 |                   |                     |               | Booked                    |       |
| lalph Black                      | Ralph        | 11   | Tue 22/07/2014 08   | :00 18:00 Ad ho   | с                   |               | Booked Already            |       |
| ames Bolton                      | James        | 11   | Wed 23/07/2014 08   | :00 18:00 Ad ho   | с                   |               | 🔲 Unavailable             |       |
| ronwen Jane Gra                  | Jane         | 11   | . Thu 24/07/2014 08 | :00 18:00 Ad ho   | с                   |               | 🔲 Booked Already          |       |
| ohn Brannan                      | John         | 11   | Fri 25/07/2014 08   | :00 18:00 Ad ho   | с                   |               | Booked                    |       |
| en Bratby                        | Ben          | 11   | Mon 28/07/2014 08   | :00 18:00 Ad ho   | с                   |               | R Possibly Available      |       |
| llan Brownsword                  | Allan        | 11   | Tue 29/07/2014 08   | :00 18:00 Ad ho   | с                   |               | Possibly Available        |       |
| andida Burns                     | Candi        | 11   | Wed 30/07/2014 08   | :00 18:00 Ad ho   | с                   |               | Possibly Available        |       |
| lichard Christian LC             | Christian    | 11   | Thu 31/07/2014 08   | :00 18:00 Ad ho   | с                   |               | Possibly Available        |       |
| laymond Callender                | Raymond      | 11   | Fri 01/08/2014 08   | :00 18:00 Ad ho   | с                   |               | Possibly Available        |       |
| effrey Carroll                   | Jeffrey      |      |                     |                   |                     |               |                           |       |
| hris Coveney                     | Chris        |      |                     |                   |                     |               |                           |       |
| lexandra Poppy                   | Lexa         |      |                     |                   |                     |               |                           |       |
| arbara Kirkup                    | Barbara      |      |                     |                   |                     |               |                           |       |
| aye Hooker                       | Faye         |      |                     |                   |                     |               |                           |       |
| lilgun Kurtulmus                 | Nilgun —     |      |                     |                   |                     |               |                           |       |
| homas Abraham                    | Thomas       |      |                     |                   |                     |               |                           |       |
| ason Grant Heath                 | Jason        |      |                     |                   |                     |               |                           |       |
| leanor Ruman                     | Ellie        |      |                     |                   |                     |               |                           |       |
| aika Abbas GTEST                 | Saika        |      |                     |                   |                     |               |                           |       |
| latthew Corby                    | Matthew      |      |                     |                   |                     |               |                           |       |
| Identify Colby                   | maanom       |      |                     |                   |                     |               |                           |       |
|                                  |              |      |                     |                   |                     |               |                           |       |
|                                  |              |      |                     |                   |                     |               |                           |       |
|                                  |              |      |                     |                   |                     |               |                           |       |
|                                  |              |      |                     |                   |                     |               |                           |       |
|                                  |              |      |                     |                   |                     |               |                           |       |
|                                  |              |      |                     |                   |                     |               |                           |       |
|                                  |              |      |                     |                   |                     |               |                           |       |
|                                  |              |      |                     |                   |                     |               |                           |       |
|                                  |              |      |                     |                   |                     |               |                           |       |
|                                  |              |      |                     |                   |                     |               |                           |       |
|                                  |              |      |                     |                   |                     |               |                           |       |
|                                  |              | •    |                     |                   |                     |               |                           | •     |
|                                  | P            |      |                     |                   | - 22                |               |                           |       |
| Help                             |              | Back | Finish              | Cancel            |                     |               |                           |       |

- The list of shifts available for that temp will show and their availability status (available, possibly available (means they have no explicit availability or unavailability entered), booked already (already booked into a shift on that day and time).
- Use **F2** or the **make contact event** button to make a Contact Event with the Candidate to ask if they can do the shifts.
- If they cannot or do not want to select the relevant Outcome and save the contact event.
- If they are available save the contact event and tick the **Book** check box to confirm.
- Book that temp into all shifts required then click on the next candidate from the list and work through the shifts for each Candidate.

Once you have worked through all candidates, (untick the Hide Duplicate and Filled Shifts button if this has been ticked) you will see the full list of shifts and who they are filled by.

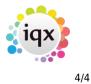

Filling Shifts

| Expand             | Process | <u>SMS / Email</u>    |    | 🥅 Hide Duplica | ate and | Filled S | hifts <u>Auto-fill This</u> | Temp    | <u>Auto-fill All</u> | Auto-Sho     | ort List This Temp          |                      |
|--------------------|---------|-----------------------|----|----------------|---------|----------|-----------------------------|---------|----------------------|--------------|-----------------------------|----------------------|
|                    |         | llow for same Company |    |                |         |          |                             |         |                      |              | P                           |                      |
|                    | Alert   | Know 🔺                |    |                | From    |          | Description                 | Skill / | Grade                | Mins Book    | Status                      | Short List State Cli |
| ames Daniel Barton |         |                       |    | Mon 21/07/2014 |         |          |                             |         |                      |              | Booked                      |                      |
| lalph Black        |         | Ralpł                 |    | Mon 21/07/2014 |         |          |                             |         |                      |              | Filled by Ralph Black       |                      |
| ames Bolton        |         | Jame                  |    | Mon 21/07/2014 |         |          |                             |         |                      |              | Filled by James Bolton      |                      |
| ronwen Jane Gra    |         | Jane                  |    | Mon 21/07/2014 |         |          |                             |         |                      |              | Filled by Bronwen Jane Gr., |                      |
| ohn Brannan        |         | John                  |    | Mon 21/07/2014 |         |          |                             |         |                      |              | Filled by John Brannan      |                      |
| en Bratby          |         | Ben                   |    | Mon 21/07/2014 |         |          |                             |         |                      |              | Filled by Ben Bratby        |                      |
| Ilan Brownsword    |         | Allan                 |    | Mon 21/07/2014 |         |          |                             |         |                      |              | Filled by Allan Brownsword  |                      |
| andida Burns       | 10      | Cand                  |    | Tue 22/07/2014 |         |          |                             |         |                      |              | Booked                      |                      |
| lichard Christian  | LU      |                       |    | Tue 22/07/2014 |         |          |                             |         |                      |              | Filled by Ralph Black       |                      |
| laymond Callender  |         |                       |    | Tue 22/07/2014 |         |          |                             |         |                      |              | Filled by James Bolton      |                      |
| effrey Carroll     |         |                       |    | Tue 22/07/2014 |         |          |                             |         |                      |              | Filled by Ben Bratby        |                      |
| hris Coveney       |         |                       |    | Tue 22/07/2014 |         |          |                             |         |                      |              | Filled by John Brannan      |                      |
| lexandra Poppy     |         | Lexa                  |    | Tue 22/07/2014 |         |          |                             |         |                      |              | Filled by Candida Burns     |                      |
| arbara Kirkup      |         | Barba                 |    | Tue 22/07/2014 |         |          |                             |         |                      |              | Filled by Bronwen Jane Gr., |                      |
| aye Hooker         |         | Faye                  |    | Tue 22/07/2014 |         |          |                             |         |                      |              | Filled by Allan Brownsword  |                      |
| lilgun Kurtulmus   |         | Nilgui                |    | Wed 23/07/2014 |         |          |                             |         |                      |              | Booked                      |                      |
| homas Abraham      |         | Thom                  |    | Wed 23/07/2014 |         |          |                             |         |                      |              | Filled by Ralph Black       |                      |
| ason Grant Heath   |         | Jasor                 |    | Wed 23/07/2014 |         |          |                             |         |                      |              | Filled by James Bolton      |                      |
| leanor Ryman       |         | Ellie                 |    | Wed 23/07/2014 |         |          |                             |         |                      |              | Filled by Bronwen Jane Gr., |                      |
|                    | GTEST   | Saika                 |    | Wed 23/07/2014 |         |          |                             |         |                      |              | Filled by John Brannan      |                      |
| latthew Corby      |         | Matth                 |    | Wed 23/07/2014 |         |          |                             |         |                      |              | Filled by Ben Bratby        |                      |
|                    |         |                       |    | Wed 23/07/2014 |         |          |                             |         |                      |              | Filled by Allan Brownsword  |                      |
|                    |         |                       |    | Thu 24/07/2014 |         |          |                             |         |                      | $\checkmark$ | Booked                      |                      |
|                    |         |                       |    | Thu 24/07/2014 |         |          |                             |         |                      |              | Filled by Ralph Black       |                      |
|                    |         |                       |    | Thu 24/07/2014 |         |          |                             |         |                      |              | Filled by James Bolton      |                      |
|                    |         |                       | 11 | Thu 24/07/2014 | 08:00   | 18:00    | Ad hoc                      |         |                      |              | Filled by Bronwen Jane Gr., |                      |
|                    |         |                       | 11 | Thu 24/07/2014 | 08:00   | 18:00    | Ad hoc                      |         |                      |              | Filled by John Brannan      |                      |
|                    |         |                       | 11 | Thu 24/07/2014 | 08:00   | 18:00    | Ad hoc                      |         |                      |              | Filled by Allan Brownsword  |                      |
|                    |         |                       | 11 | Thu 24/07/2014 | 08:00   | 18:00    | Ad hoc                      |         |                      |              | Filled by Ben Bratby        |                      |
|                    |         |                       | 11 | Fri 25/07/2014 | 08:00   | 18:00    | Ad hoc                      |         |                      | <b>~</b>     | Booked                      |                      |
|                    |         |                       |    |                |         |          | Ad hoc                      |         |                      |              | Filled by Ralph Black       |                      |
|                    |         |                       |    |                |         |          | Ad hoc                      |         |                      |              | Filled by James Bolton      |                      |
|                    |         |                       |    |                |         |          | Ad hoc                      |         |                      |              | Filled by Bronwen Jane Gr., |                      |
|                    |         | -                     | 11 | Fri 25/07/2014 | 08:00   | 18:00    | Ad hoc                      |         |                      |              | Filled by John Brannan      |                      |
|                    |         | F.                    | •  |                |         |          |                             |         |                      |              |                             | •                    |
|                    |         |                       |    | (              | _       | 1        |                             |         |                      |              |                             |                      |

• Finish will close the Form and the shifts will be shown as filled.

### See also

When trying to fill a shift, it says temp not qualified. Why is this?.

Back to Online Users Guide Back to Vacancy Records

From: https://iqxusers.co.uk/iqxhelp/ - **iqx** 

Permanent link: https://iqxusers.co.uk/iqxhelp/doku.php?id=vacancy\_job:ug3-23

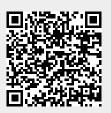

Last update: 2018/01/18 10:36